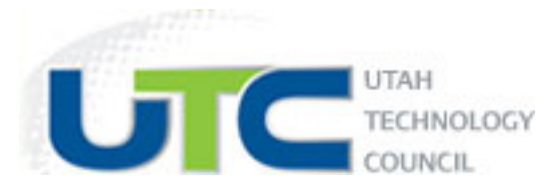

In order to have your jobs automatically posted to UtahTechnologyJobs.com job board, you must provide us with an XML feed of your current job listings. You can choose one of the following XML formats. Once you have your XML feed url complete, simply send it to us at tracy@applicantpro.com and we will get your jobs added to our database.

## **Option 1 – UtahTechnologyJObs.com Format**

```
<source>
<publisher>ApplicantPRO</publisher>
<publisherurl>www.applicantpro.com</publisherurl>
<lastBuildDate>2012-06-21</lastBuildDate>
<job>
<title>
<![CDATA[	Operations	Supervisor	1st	Shift	]]>
</title>
<startDate>
<![CDATA[	2012-06-01	00:00:00	]]>
</startDate>
<endDate>
<![CDATA[	2012-07-31	00:00:00	]]>
</endDate>
<referenceNumber>
<![CDATA[	1489	]]>
</referenceNumber>
<url>
<![CDATA[
http://demo.applicantpro.com/jobs/1489.html
]\langleurl><company>
<![CDATA[	Eco	Building	Products	]]>
</company>
<city><![CDATA[	Salem	]]>
\langle city>
<state>
\leq[CDATA[OR]]>
</state>
<country>
\leq[CDATA[US]]>
</country>
<description>
<![CDATA[
Job Description
```

```
]]>
</description>
<salary>
<![CDATA[	$50k	per	year	]]>
</salary>
<employmentType>
<![CDATA[	Full	Time	]]>
</employmentType>
<category>
<![CDATA[	Construction	]]>
</category>
</job>
```
## **Option 2 - Indeed.com Format**

<source> <publisher>ApplicantPRO</publisher> <publisherurl>www.applicantpro.com</publisherurl> <lastBuildDate>2012-06-21</lastBuildDate> <job> <title>UXO Tech I</title> <date>2011-01-01 00:00:00</date> <referencenumber>(2012-06-21)-2612</referencenumber> <url>http://demo.applicantpro.com/jobs/2612-3931.html</url> <company>Native Hawaiian Veterans</company> <city></city> <state>HI</state> <country>US</country> <description>job description</description> <salary>TBD - Hourly</salary> <jobtype></jobtype> <category>Operations</category>  $\langle$ job>

## **Option 3 - JobCentral.com Format**

```
<jobs>
<job>
<title>
<![CDATA[	Account	Coordinator	]]>
</title>
<description>
<![CDATA[
Job	Description]]>
</description>
<link>
<![CDATA[
```

```
http://jcnlx.com/2fabccdbf7ff4d48a0db9da6106d6eb7105
]\frac{1}{2}/link>
<imagelink>
http://images.us.jobs/companylogos/jobscore1797.gif
</imagelink>
<guid isPermaLink="false">
<![CDATA[	jobscore1797-aRDJhmTjer4Bq6eJe4bk1X	]]>
\overline{\sqrt{\text{guid}}}<industries>
<industry>
<![CDATA[	Business	Services	]]>
</industry>
</industries>
<expiration_date>2012-06-26</expiration_date>
<employer>
<![CDATA[	33Across	]]>
</employer>
<location>
<![CDATA[	New	York,	NY,	10095,	USA	]]>
</location>
</job>
```